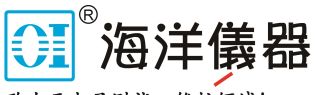

致力于电子测试、维护领域!

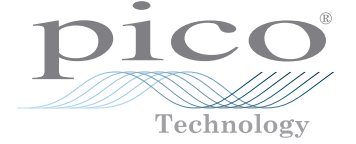

# USB TC-08 Single-Channel Terminal Board

User's Guide

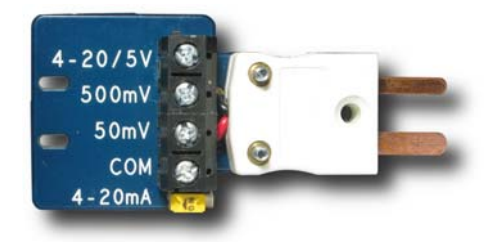

# 1 Safety notices

 You **MUST** observe the following safety notices to prevent damage to equipment and personal injury.

**DO NOT** do not connect the terminal board to any voltage source exceeding the maximum input range printed on the board.

**DO NOT** connect the terminal board to a mains (line voltage) electrical supply. The high voltage will damage or destroy the equipment and may cause serious or fatal injury.

## 2 Overview

#### 2.1 Introduction

The USB TC-08 Single-Channel Terminal Board is an accessory for the Pico Technology USB TC-08 8-Channel Thermocouple Data Logger. The screw terminals allow wires to be attached to the data logger without soldering and enable the USB TC-08 to measure voltages from 0 to  $+5$  V or 4-20 mA loop currents.

The terminal board is designed for use with the USB TC-08 and is not guaranteed to work with other thermocouple data loggers.

## 2.2 Specifications

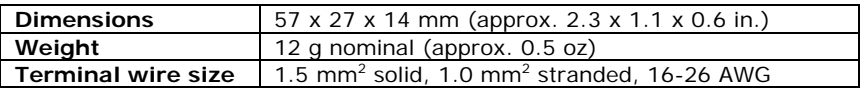

## 2.3 Inputs and switch

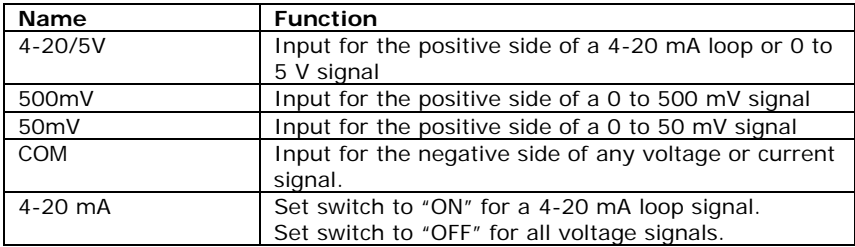

# 3 Measuring voltages and currents

- 1) Connect the negative side of your circuit to the COM terminal.
- 2) Connect the positive side of your circuit to the "5 V", "500 mV" or "50 mV" terminal depending on the voltage range of the signal. For a 4-20 mA loop signal, use the "5 V" input.
- 3) For a 4-20 mA loop signal, set the switch to "ON". For a voltage signal, set the switch to "OFF".
- 4) Plug the terminal board into the USB TC-08.
- 5) Connect the USB TC-08 to the computer using the USB cable supplied with the logger.
- 6) Run PicoLog on the computer.
- 7) Go to File -> New Settings.
- 8) Set the converter type to USB TC-08.
- 9) Edit one of the USB TC-08 channels and set the "Thermocouple" control to "mV".
- 10) PicoLog will display the voltage or current applied to the terminal board in the monitor window.

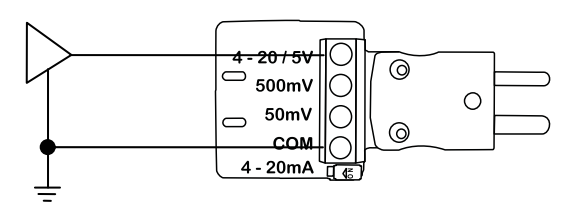

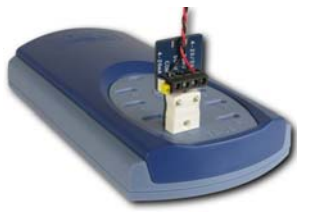

**Figure 1: Example connection for measuring a 0 to 5 volt signal** 

**Figure 2: The terminal board fitted to the USB TC-08** 

The voltage displayed in PicoLog corresponds to the input voltage as follows:

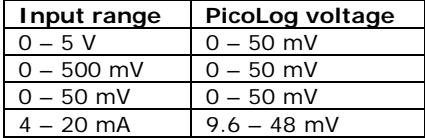

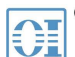

。<br>北京海洋兴业科技股份有限公司 (<sub>证券代码:</sub> 839145)

北京市西三旗东黄平路19号龙旗广场4号楼(E座) 906室 电话: 010-62176775 62178811 62176785 企业QQ: 800057747 维修QQ: 508005118 企业官网: www.hyxyyq.com

邮编: 100096 传真: 010-62176619 邮箱: market@oitek.com.cn 购线网: www.gooxian.com 查找微信公众号:海洋仪器

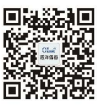

扫描二维码关注我们